## **OGM To AVI Converter +ключ Serial Number Full Torrent Скачать бесплатно без регистрации [Latest-2022]**

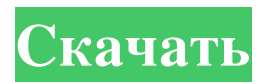

Ogg Vorbis — это бесплатный и открытый формат медиаконтейнера, разработанный как альтернатива MP3 и другим проприетарным форматам. Поскольку формат Ogg Vorbis похож на формат MP3, конвертер OGM в AVI можно использовать для копирования аудиофайлов OGG в AVI. так как тот же процесс выполняется, но в противоположном направлении. OGM to AVI Converter — это простой в использовании инструмент для Windows, разработанный для того, чтобы помочь вам конвертировать файлы OGM в AVI с минимальными усилиями. Хотя преобразование видео не совсем та задача, которая адресована новичкам, интерфейс программы делает все очень простым в использовании для всех типов пользователей. Чистое и интуитивно понятное главное окно программы сгруппировано в наиболее важные функции, что означает, что вы можете легко открывать видео и конвертировать его на ходу. Весь процесс преобразования видео довольно прост, но для дополнительной настройки выходного файла настоятельно рекомендуется заглянуть в меню параметров. Оказавшись здесь, вы можете настроить имя выходного файла и его местоположение, разрешение, которое может быть как исходным, так и пользовательским, частоту кадров, режим изменения размера, видео- и аудиокомпрессор. Более или менее очевидно, что OGM to AVI Converter остается очень простым в использовании продуктом, но если вам нужна помощь по какой-либо из вышеупомянутых функций, вы всегда можете обратиться к руководству, доступному в разделе справки. OGM to AVI Converter имеет довольно быстрый механизм преобразования, и программа показала себя стабильной и надежной во время нашего теста, прекрасно работая на всех версиях Windows. Учитывая все обстоятельства, OGM to AVI Converter — достойное приложение для преобразования файлов OGM в AVI, предлагающее лишь ограниченное количество опций для настройки выходного файла. Качество музыки и звука: Конвертер OGM в AVI поддерживает постоянное качество, так как не применяет никакого сжатия и не стандартизирует кодирование аудио или видео. Следовательно, вы сможете найти широкий диапазон коэффициентов кодирования, поэтому вы всегда сможете найти подходящее для вас качество. Общий: Конвертер OGM в AVI прост в использовании и обладает всеми функциями, которые могут вам понадобиться. Он имеет чистый и интуитивно понятный интерфейс, что делает его идеальным для начинающих, и поэтому это идеальный инструмент для преобразования файлов OGM в AVI. Ключевые особенности конвертера OGM в AVI: · Легко использовать

## **OGM To AVI Converter**

Ogg Media Converter — это простой в использовании инструмент Windows, разработанный для того, чтобы помочь вам конвертировать файлы OGM в AVI с минимальными усилиями. Хотя преобразование видео не совсем та задача, которая адресована новичкам, интерфейс программы делает все очень простым в использовании для всех типов пользователей. Чистое и интуитивно понятное главное окно программы сгруппировано в наиболее важные функции, что означает, что вы можете легко открывать видео и конвертировать его на ходу. Весь процесс преобразования видео довольно прост, но для дополнительной настройки выходного файла настоятельно рекомендуется заглянуть в меню параметров. Оказавшись здесь, вы можете настроить имя выходного файла и его местоположение, разрешение, которое может быть как исходным, так и пользовательским, частоту кадров, режим изменения размера, видео- и аудиокомпрессор. Более или менее очевидно, что OGM to AVI Converter остается очень простым в использовании продуктом, но если вам нужна помощь по какой-либо из вышеупомянутых функций, вы всегда можете обратиться к руководству, доступному в разделе справки. OGM to AVI Converter имеет довольно быстрый механизм преобразования, и программа показала себя стабильной и надежной во время нашего теста, прекрасно работая на всех версиях Windows. Учитывая все обстоятельства, OGM to AVI Converter — достойное приложение для преобразования файлов OGM в AVI, предлагающее лишь ограниченное количество опций для настройки выходного файла. Издательство: ОГМедиа URL-адрес: Лицензия: условно-бесплатная (бесплатная пробная версия) Размер файла: 4128,35 КБ Платформа: Windows Бесплатный конвертер OGM в AVI. Программа конвертера AVI - это простая в использовании программа, предназначенная для преобразования OGM в AVI, MPEG2, MPG, ASF, MKV, MP4, FLV, F4V. Бесплатная программа конвертера AVI избавит вас от всех хлопот по конвертации видео, так как вам не нужно выполнять техническое редактирование или редактирование видео. Все, что вам нужно сделать, это выбрать формат OGM в меню файлов и нажать «Конвертировать». Затем простой мастер проведет вас через процесс преобразования. Когда вы закончите, вы сохранили файл AVI с неповрежденным каждым кадром.Поскольку файлы OGM обычно представляют собой сжатые видео и аудио, программа преобразования OGM в AVI позволяет указать максимальное качество видео, частоту кадров и другие необходимые параметры. Это также позволяет вам сохранять fb6ded4ff2

<https://pteridoportal.org/portal/checklists/checklist.php?clid=22222>

<https://abckidsclub.pl/raw-photodesk-license-key-скачать-бесплатно-без-регистрац/> [https://lll.dlxyjf.com/upload/files/2022/06/KqjpScqLclYwwToOQVv8\\_15\\_98c5211db285e4f6def7c94d7a699ff5\\_file.pdf](https://lll.dlxyjf.com/upload/files/2022/06/KqjpScqLclYwwToOQVv8_15_98c5211db285e4f6def7c94d7a699ff5_file.pdf) <https://www.audiogallery.nl/wp-content/uploads/2022/06/FolderSync.pdf>

<https://www.cch2.org/portal/checklists/checklist.php?clid=20317>

[https://roxycast.com/upload/files/2022/06/9r7bOHcYDoT92cMs3AqN\\_15\\_f64993f9bf43dbadbb570b7527149791\\_file.pdf](https://roxycast.com/upload/files/2022/06/9r7bOHcYDoT92cMs3AqN_15_f64993f9bf43dbadbb570b7527149791_file.pdf) [https://www.topperireland.com/advert/noiseware-standard-edition-%d0%ba%d0%bb%d1%8e%d1%87-%d1%81%d0%ba%d0](https://www.topperireland.com/advert/noiseware-standard-edition-%d0%ba%d0%bb%d1%8e%d1%87-%d1%81%d0%ba%d0%b0%d1%87%d0%b0%d1%82%d1%8c-%d0%b1%d0%b5%d1%81%d0%bf%d0%bb%d0%b0%d1%82%d0%bd%d0%be-%d0%b1%d0%b5%d0%b7-%d1%80%d0%b5%d0%b3%d0%b8/) [%b0%d1%87%d0%b0%d1%82%d1%8c-%d0%b1%d0%b5%d1%81%d0%bf%d0%bb%d0%b0%d1%82%d0%bd%d0%be-%](https://www.topperireland.com/advert/noiseware-standard-edition-%d0%ba%d0%bb%d1%8e%d1%87-%d1%81%d0%ba%d0%b0%d1%87%d0%b0%d1%82%d1%8c-%d0%b1%d0%b5%d1%81%d0%bf%d0%bb%d0%b0%d1%82%d0%bd%d0%be-%d0%b1%d0%b5%d0%b7-%d1%80%d0%b5%d0%b3%d0%b8/) [d0%b1%d0%b5%d0%b7-%d1%80%d0%b5%d0%b3%d0%b8/](https://www.topperireland.com/advert/noiseware-standard-edition-%d0%ba%d0%bb%d1%8e%d1%87-%d1%81%d0%ba%d0%b0%d1%87%d0%b0%d1%82%d1%8c-%d0%b1%d0%b5%d1%81%d0%bf%d0%bb%d0%b0%d1%82%d0%bd%d0%be-%d0%b1%d0%b5%d0%b7-%d1%80%d0%b5%d0%b3%d0%b8/)

[https://chatbook.pk/upload/files/2022/06/4CpwhrFjYm3Wi9qzMpuv\\_15\\_470daa610a1a69f57ce31481e3887e11\\_file.pdf](https://chatbook.pk/upload/files/2022/06/4CpwhrFjYm3Wi9qzMpuv_15_470daa610a1a69f57ce31481e3887e11_file.pdf)

<http://www.freddypilar.com/alcon-активация-with-serial-key-скачать-pc-windows/>

<https://www.odontotecnicoamico.com/wp-content/uploads/2022/06/giovwyne.pdf>

<https://kuofficial.com/archives/9722>

<https://ekokai.com/wp-content/uploads/2022/06/jardzeha.pdf>

<https://www.myai-world.com/modern-black-dragon-кряк-license-key-full-скачать-бесплатно-3264bit-latest-2022/> <https://marchesenligne.fr/wp-content/uploads/2022/06/warwcay.pdf>

[http://yildizbursa.org/wp-content/uploads/2022/06/Pictures\\_Presentation\\_Maker\\_\\_\\_\\_\\_\\_WinMac.pdf](http://yildizbursa.org/wp-content/uploads/2022/06/Pictures_Presentation_Maker______WinMac.pdf)

[https://www.playsummer.eu/wp-content/uploads/2022/06/Screener\\_LifeTime\\_Activation\\_Code\\_\\_X64.pdf](https://www.playsummer.eu/wp-content/uploads/2022/06/Screener_LifeTime_Activation_Code__X64.pdf)

[https://thecubanhouses.com/wp-content/uploads/2022/06/Convert\\_C\\_To\\_C.pdf](https://thecubanhouses.com/wp-content/uploads/2022/06/Convert_C_To_C.pdf)

[https://tuinfonavit.xyz/wp-](https://tuinfonavit.xyz/wp-content/uploads/2022/06/DVD_To_VCD_SVCD_MPEG_AVI_Converter_____Free_Registration_Code___April2022.pdf)

[content/uploads/2022/06/DVD\\_To\\_VCD\\_SVCD\\_MPEG\\_AVI\\_Converter\\_\\_\\_\\_\\_Free\\_Registration\\_Code\\_\\_\\_April2022.pdf](https://tuinfonavit.xyz/wp-content/uploads/2022/06/DVD_To_VCD_SVCD_MPEG_AVI_Converter_____Free_Registration_Code___April2022.pdf)

<https://vast-badlands-62678.herokuapp.com/yakyyes.pdf>

[https://kirschenland.de/wp-content/uploads/2022/06/dotoo\\_Todo\\_lists.pdf](https://kirschenland.de/wp-content/uploads/2022/06/dotoo_Todo_lists.pdf)